<<Illustrator CS

<<Illustrator CS
>>
>

- 13 ISBN 9787508323145
- 10 ISBN 7508323149

出版时间:2004-7-1

页数:384

PDF

更多资源请访问:http://www.tushu007.com

 $,$  tushu007.com

 $,$  tushu007.com

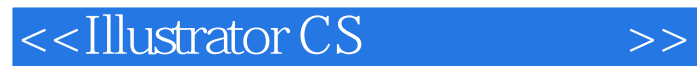

Illustrator CS Adobe **Illustrator CS** 全书的内容参照Adobe Illustrator资格认证考试的考试大纲规定进行编写。  $14$  and  $3$ 

Illustrator CS

Illustrator CS<br>
and Illustrator CS

Step by Step

<u>Illustratores and the Illustrator</u>

 $\mathsf{Adobe}$ 

## <<Illustrator CS
>>

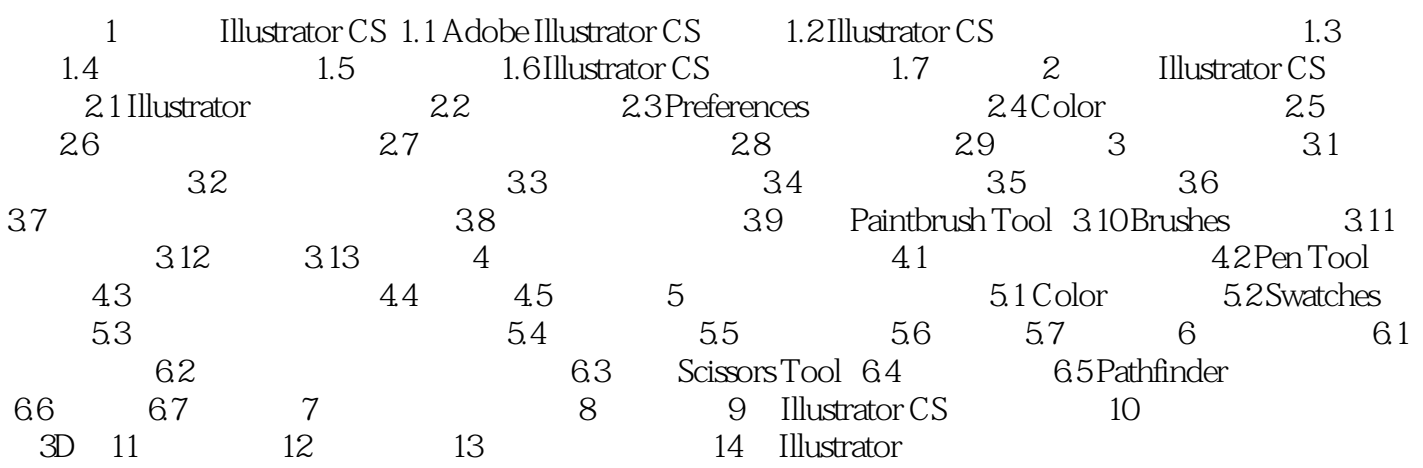

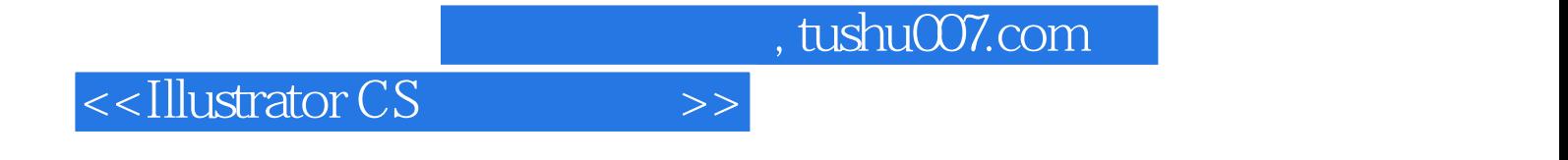

本站所提供下载的PDF图书仅提供预览和简介,请支持正版图书。

更多资源请访问:http://www.tushu007.com